# **FORCEKEYDISPATCH**

# **Description**

The FORCEKEYDISPATCH message will force the OpenInsight Presentation Server to handle an individual keystroke regardless of the OCX translation.

# **Syntax**

retval = **Send\_Message**(oleControl, **"FORCEKEYDISPATCH"**, keystroke, bValue)

## **Parameters**

The function has the following parameters:

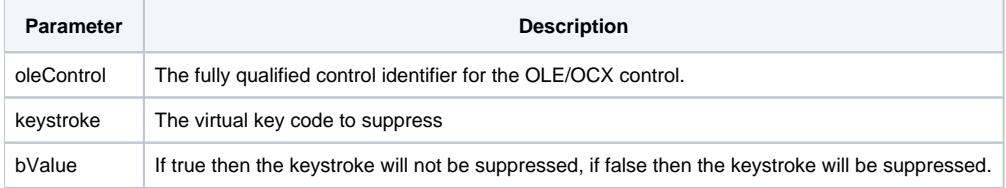

#### Returns

The previous bValue of the FORCEKEYDISPATCH property for the keystroke within the control.

## See also

[NOACCELTRANSLATION property](https://wiki.srpcs.com/display/Properties/NOACCELTRANSLATION), [SUPPRESSKEYTRANSLATE message](https://wiki.srpcs.com/display/Commands/SUPPRESSKEYTRANSLATE)

#### Version

Introduced in OpenInsight version 8.0.5.

# Example

```
* This example will force the Presentation Server to handle the ENTER key, as well as the OCX.
equ VK_RETURN$ to 13
call Send_Message( oleControl, "FORCEKEYDISPATCH", VK_RETURN$, TRUE$)
```